# **ENCODE: Getting Started**

https://www.encodeproject.org; https://www.genome.gov/encode/

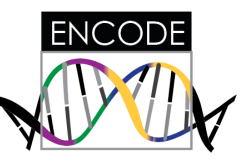

#### **ENCODE Project:**

The goals of the NHGRI ENCODE project are to identify all candidate functional elements in the genome, and to make a catalog of those elements freely available

### **ENCODE Portal (https://encodeproject.org)**

The ENCODE portal has data from over 5000 human and 1500 mouse ENCODE experiments, as well as resources from other projects such as the NIH Common Fund Epigenomics Program. Searches can be refined through facets, and data can be downloaded or displayed through genome browsers. ENCODE metadata is also available programmatically via web services.

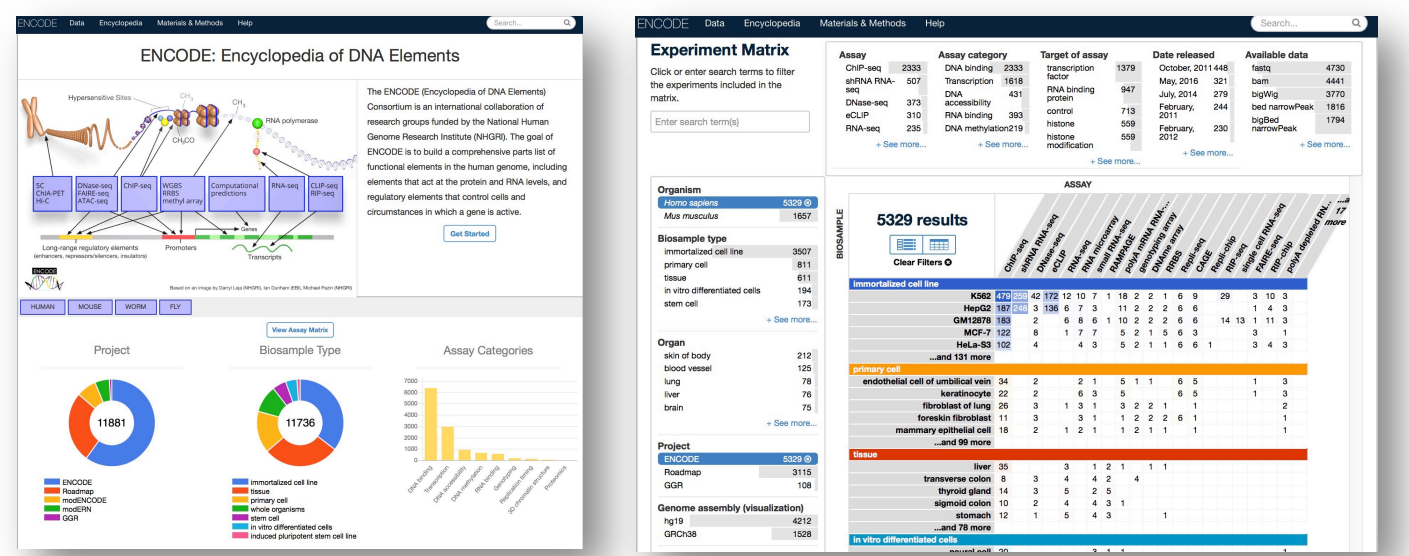

### **ENCODE** Encyclopedia (https://www.encodeproject.org/data/annotations/)

The ENCODE Encyclopedia organizes the most salient analysis products into annotations, and provides tools to search and visualize them. Ground level annotations, such as the human/mouse gene expression visualizer shown below left, are typically derived directly from the experimental data. Middle level annotations, such as the human/mouse enhancer visualizer shown below right, integrate multiple types of experimental data and multiple ground level annotations. Top level annotations, such as the tools RegulomeDB, HaploReg, and FunSeq shown on the next page, integrate a broad range of experimental data and ground and middle level annotations.

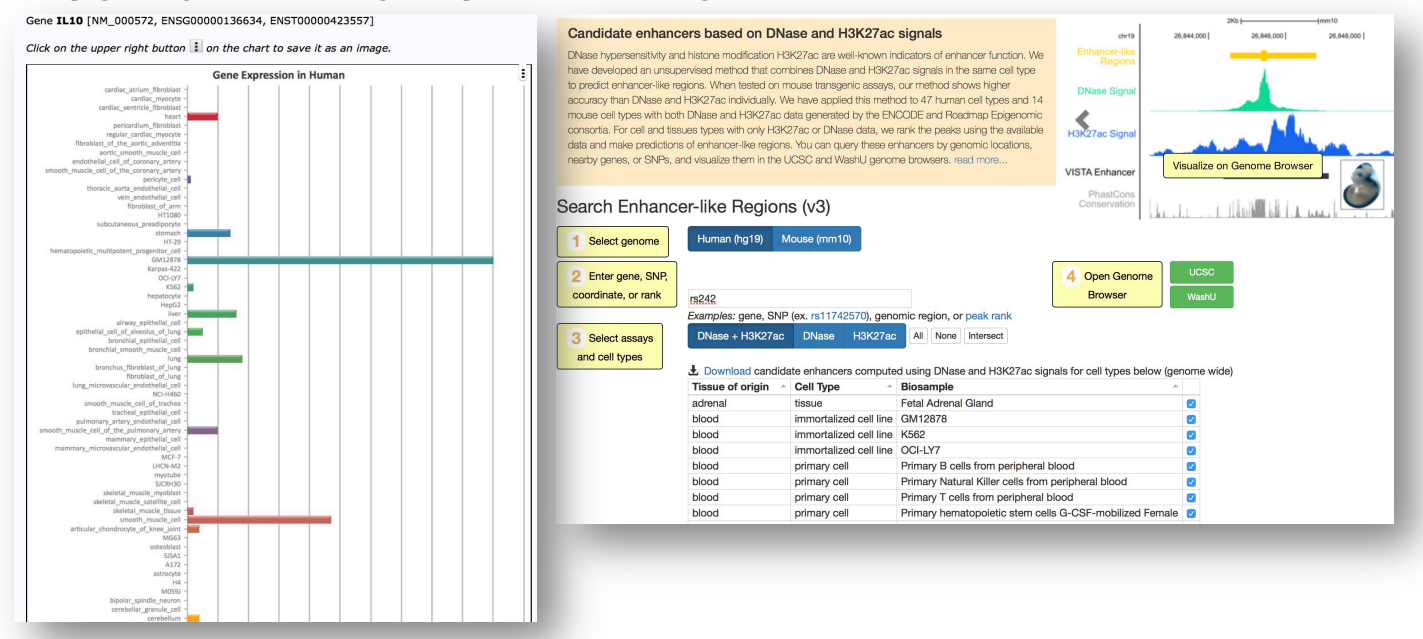

# **ENCODE: Getting Started (Page 2)**

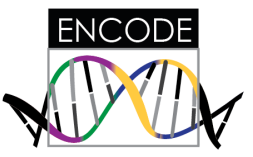

### **RegulomeDB (http://www.regulomedb.org)**

Identifies DNA features and regulatory elements in non-coding regions of the human genome. Uses data from ENCODE, Roadmap Epigenomics, GTEx, GWAS catalog, and other projects. Accepts SNP IDs, genomic coordinates, BED files, VCF files, GFF3 files (hg19) as input, and returns information about the regulatory potential and cell specificity of the input regions. PMID: 22955989

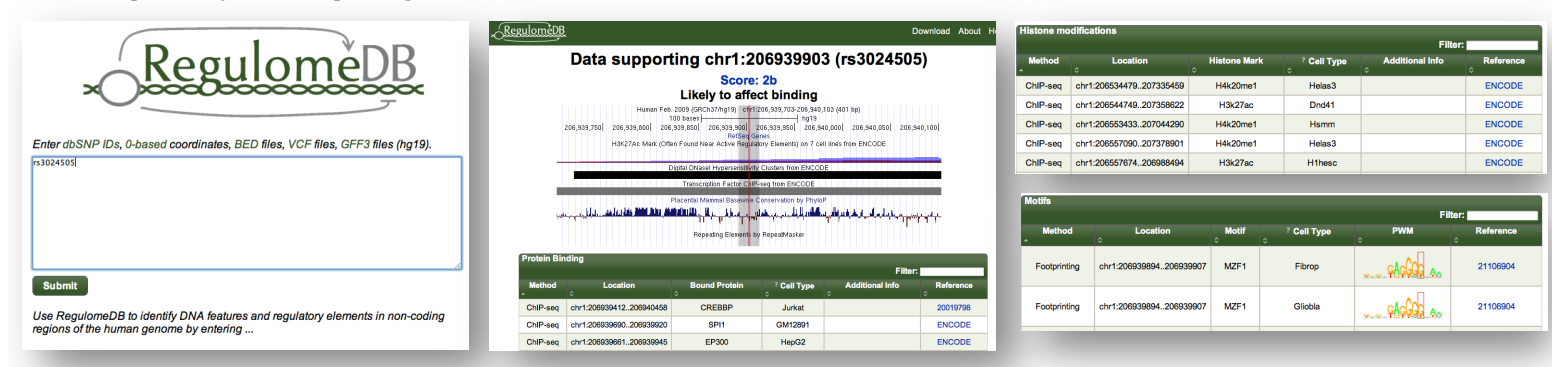

#### **HaploReg (http://archive.broadinstitute.org/mammals/haploreg/haploreg.php)**

Explores annotations of the noncoding genome at variants on haplotype blocks, such as candidate regulatory SNPs at disease-associated loci. Uses data from ENCODE, Roadmap Epigenomics, GTEx, GWAS catalog, GENCODE, 1000 Genomes, and other projects. Accepts SNP IDs and genomic coordinates as input, and returns information about the regulatory potential and cell specificity of the input regions. PMID: 26657631

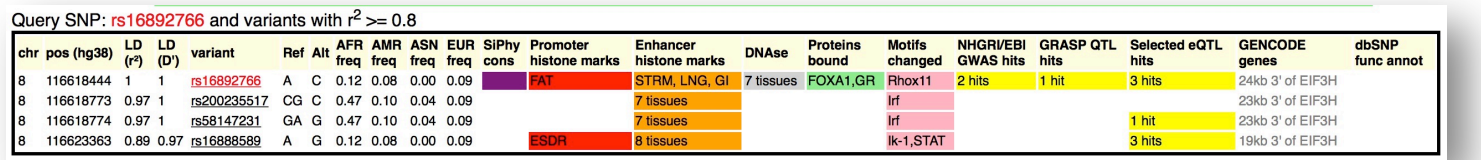

### **FunSeq (http://funseq.gersteinlab.org)**

Annotates germline and somatic variants, particularly in the noncoding regions of cancer genomes. Uses data from ENCODE, Roadmap Epigenomics, GENCODE, and 1000 Genomes, integrating all the evidence into a single impact score for a variant. Accepts BED or VCF files as input. PMID: 25273974

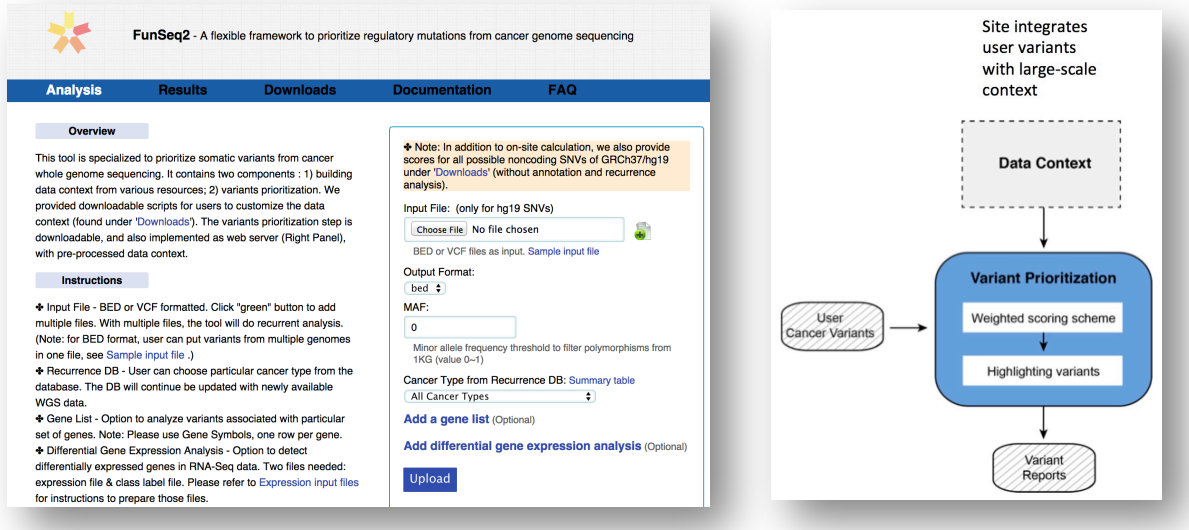